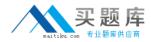

# Dassault Systemes Exam ENOV613X-3DE

## V6 3DEXPERIENCE Platform for 3D Users (V6R2013X)

Version: 6.0

[Total Questions: 99]

http://www.maitiku.com QQ:860424807

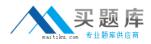

#### **Question No:1**

In the image below, what does the "Remove" command in the Navigation window in CATIA V6do?

| CATIA V6 - (ES2.7)_AnoitariesAssembly_PWT | DemoCenter-29202                                                 | 318 10192-793 | 276 IN_WOR   | K (Explored) (so ) | Reprint and 1994 | -  |
|-------------------------------------------|------------------------------------------------------------------|---------------|--------------|--------------------|------------------|----|
| BLM Access Edit Yew Envortes              |                                                                  |               | <u>i</u> elp |                    |                  |    |
| 🗋 😅 김 왕 왕 🖛 🕫 🧐 👘 🦛                       | <u>8 : 🛯 😕 i</u>                                                 | 🔊 🕂 🤫 🔍       | 💛 🖗 🕫 Se     | 99 LL 2            | a 8              |    |
| ⊕™lg ES27L_AncillariesAssembly_PWT-L      | lem                                                              |               |              |                    |                  |    |
| SAncil ariesEngineering_PWT               | -Den                                                             |               |              |                    |                  |    |
| B 🌪 ESCranksaftDamper_PWT-Den             | 10Ge                                                             |               |              |                    |                  |    |
| + "; ESSteeringPumpAsry_PWT-De            | Dom                                                              | _             |              |                    |                  |    |
| #"I: ESTensionerAssy_PWT-DemoC            | ente                                                             |               |              |                    |                  |    |
| BAncilariesBeit_PWT-DemoC                 | ente                                                             |               |              |                    |                  |    |
| #"I: ESAncillariesSupportAssy_PWT         | -Der                                                             |               |              |                    |                  |    |
| #"It ESAbernatorAssy_PWT-Democ            |                                                                  |               |              |                    |                  |    |
|                                           | Explore<br>Explore With<br>Open<br>Open With                     | C91+E         |              |                    |                  |    |
| 1                                         | Expand All<br>Select Under<br>Refresh and Coll<br>Load Dynamic 3 |               |              |                    |                  |    |
| 1                                         | Center Tree<br>Reframe On<br>Keep<br>Remove                      |               |              |                    |                  |    |
|                                           | Properties                                                       | Alt+Enter     |              |                    |                  | Δ. |
|                                           | Document.                                                        |               |              |                    | Sec. 1           |    |
|                                           |                                                                  |               |              |                    |                  |    |

- A. Hide the objects from the product structure view in the current session
- **B.** Delete the data from the database
- C. Disconnect the data from the next higher assembly
- D. Delete the instances only and not the references

#### **Answer: A**

#### **Question No : 2**

When a BOM Engineer increases the quantity of a part by 1 or n, how is it communicated to the CATIA V6 Designer?

**A.** The BOM Engineer reviews the change with Designer so that the Designer can make necessary changes on the Design side

B. The command "Synchronize with Enterprise" will be used by the CATIA V6 DesignerC. The command "Synchronize with Engineering" adds the instance(s) in the CATIA product structure to be positioned correctly

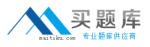

**D.** The BOM Engineer manually adds the instance(s) on the CATIA Product Structure to keep it in synchronization with EBOM

#### Answer: C

#### **Question No:3**

The Authoring window within CATIA V6 is NOT used for what?

- A. Navigate and filter a working design environment
- B. Make positional updates on the 3D data
- C. Modify engineering constraints on the 3D Assemblies
- D. Create and modify the 3D design data

#### Answer: A

#### **Question No:4**

Where are the CATIA V6 assemblies managed?

- A. They are managed within ENOVIA V6 database
- B. They are managed in CATProduct files
- C. They are managed within File Stores
- D. They are managed with ENOVIA Designer Central

#### Answer: A

#### **Question No:5**

The Navigation window within CATIA V6 is used to do what?

- A. Browse and filter the necessary 3D data
- B. Make design changes to the 3D data
- C. Create Engineering constraints between parts
- D. Make positional updates on the 3D data

#### Answer: A

#### **Question No:6**

The Sheet Editor function in VPM V6 is used to:

- A. Modify the attributes of more than one object at a time
- B. Modify multiple attributes of a single object at a time
- C. Save the changes on the attributes of an object
- D. Delete the attributes of multiple objects at a time

#### Answer: A

#### **Question No:7**

Which statement is NOT a benefit of the Minor Version capability within CATIA V6?

**A.** It makes changes on released data involving a form, fit, and function change much easier

B. It eliminates manual rerouting of all the related data to the data being versioned

- C. It eliminates bubble up versioning of the next higher assemblies that are released
- D. It removes any impact on other teams for changes that do not alter Engineering intent

#### Answer: A

#### **Question No:8**

What does the Effectivity on a CATIA V6 object mean?

**A.** Effectivity is an expression that tells a CATIA V6 Part or Assembly what Product Configuration it belongs to

**B.** Effectivity defines the duration for which the Configuration Features remain active on a CATIA object

**C.** Effectivity is an expression that tells an EBOM part what Product Configuration it belongs to

**D.** Effectivity is the effective date from which a part will be rolled out in the Product Structure

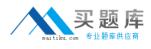

**Answer: A** 

#### **Question No:9**

When the CATIA V6 Designer makes design changes, how are they communicated to the Engineering Bill of Material?

**A.** The CATIA Designer reviews the changes with BOM Engineer so that the BOM Engineer can make corresponding changes in the EBOM

**B.** The Compare option allows comparison of EBOM and CATIA V6 product structure to understand the changes

C. The Designer uses the "Synchronize with Enterprise" command within VPM V6D. The designer uses the "Synchronize with Engineering" command within Engineering Central

#### Answer: C

#### Question No : 10

Using the Duplicate function with CATIA V6, you can:

- A. Duplicate existing design data with new naming
- B. Duplicate existing data maintaining links to source data
- C. Create a new version of the data
- **D.** Duplicate the instances pointing to the same references

#### Answer: A

#### **Question No: 11**

Which one of the following is NOT the capability of the Configuration filter in CATIA V6?

- A. Instant access to the 3D design for any pre-defined product configuration
- B. Instant access to the 3D design for any ad-hoc configuration filter
- C. Validation and evaluation of 3D design for any product configuration
- **D.** Define configuration rules between the feature options according to business rules

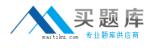

**Answer: D** 

#### Question No : 12

Using the New Evolution function with CATIA V6, you can:

- A. Duplicate existing design data with new naming with no history of source data
- B. Duplicate existing data with new naming while maintaining links to source data
- C. Create a new version of the data to capture a product snapshot at that time
- D. Promote the lifecycle of the data prior to making updates

#### Answer: B

**Question No : 13** 

What does transfer ownership on an object do within VPM V6?

- **A.** Provides the access rights to another user to modify the object
- **B.** Unlocks the objects so that another user can lock it and modify it
- C. Transfers the location of control of the object
- D. Synchronizes the object from CATIA Design to the EBOM

#### **Answer: A**

#### **Question No: 14**

Business Objects of the same type in your system, will typically differ in what? Select the best answer.

- A. Lifecycle
- **B.** Name and Revision
- C. Owner
- D. Vault storage location

#### Answer: B

#### Question No : 15

When you run a report from the Business Metrics module, what format is NOT available?

A. Tabular (similar to Excel)
B. Bar Chart
C. Line Chart
D. Bubble Chart

Answer: D

#### Question No : 16

In the Connect dialog box, which button allows you to browse and select a 3D XML data file for connection?

A. OKB. Options...C. More...D. Cancel

Answer: C

#### **Question No: 17**

Which of the following 3D Search tools will you use, if you want to select all the objects surrounding a particular part?

- A. Box Selector
- **B.** Pick Selector
- C. Proximity Selector
- **D.** Sphere Selector

#### Answer: C

**Question No : 18** 

### http://www.maitiku.com QQ:860424807